## De nye digitale fordele

NemHandel giver din virksomhed nye digitale fordele.

### Send selv elektroniske fakturaer direkte fra PC'en

Indtil nu har det været uden for rækkevidde for mange mindre virksomheder selv at sende elektroniske fakturaer til det offentlige. Teknologien til elektronisk fakturering har været kompliceret og ofte også omkostningstung. Men med NemHandel er det nu let for virksomheder selv at sende elektroniske fakturaer direkte fra deres PC via internettet til myndighederne.

### Én dokumentstandard sikrer integration

Selv med it-systemer kan der gå meget tid med manuelle processer, fordi forskellige systemer ofte ikke kan tale sammen. Man må så klare flere opgaver manuelt, eller måske er man ligefrem nødt til at indtaste de samme informationer flere gange. Det tager tid, og der opstår nemmere fejl, som forsinker processerne yderligere.

NemHandel løser dette problem ved at bruge et standardiseret dokumentformat. Det betyder, at når man udveksler elektroniske fakturaer ved hjælp af NemHandel, kan man være sikker på, at man bruger samme format.

# Kom godt i gang med NemHandel

Du kan komme i gang med NemHandel på flere forskellige måder. Vælg den, som passer bedst til din virksomhed.

### Prøv en indtastningsløsning

Du kan taste dine fakturaoplysninger direkte ved at bruge en indtastningsblanket. Blanketten kan bruges, selv om din virksomhed ikke har et økonomisystem. Der findes en række forskellige løsninger, nogle er gratis, andre koster et mindre gebyr pr. faktura. Du kan finde en oversigt over udbydere af indtastningsløsninger på www.ibiz-center.dk/nemhandel.

### Tal med din it-leverandør

Har din virksomhed et økonomisystem, så forhør dig hos din it-leverandør, om dit system allerede har indbygget NemHandel, eller hvornår det bliver muligt at opgradere til en ny version med NemHandel, som understøtter OIOUBL.

### Download NemHandelsprogrammet

Har du et økonomisystem, som kan skabe OIOUBL-fakturaer, men ikke har indbygget forsendelse, kan du downloade et NemHandelsprogram og bruge det til at sende fakturaerne. Se en oversigt over udbydere af NemHandelsprogrammer på www.ibiz-center.dk/nemhandel.

#### Brug et online økonomisystem

Kontakt et af de firmaer, der tilbyder online løsninger, som understøtter NemHandel. Nogle tilbyder samlede økonomiløsninger, andre kun en internetbaseret fakturaservice.

## Mere information om NemHandel

Du finder mere om NemHandel, de forskellige løsninger man kan bruge, og nyheder om NemHandel ved at besøge www.nemhandel.dk

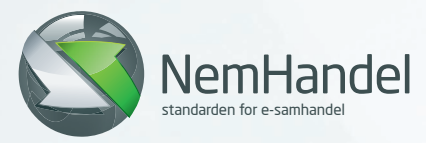

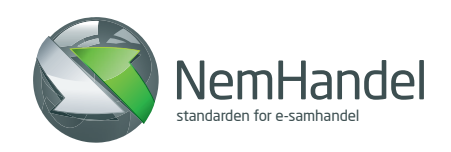

# Nye krav om fakturering til offentlige myndigheder

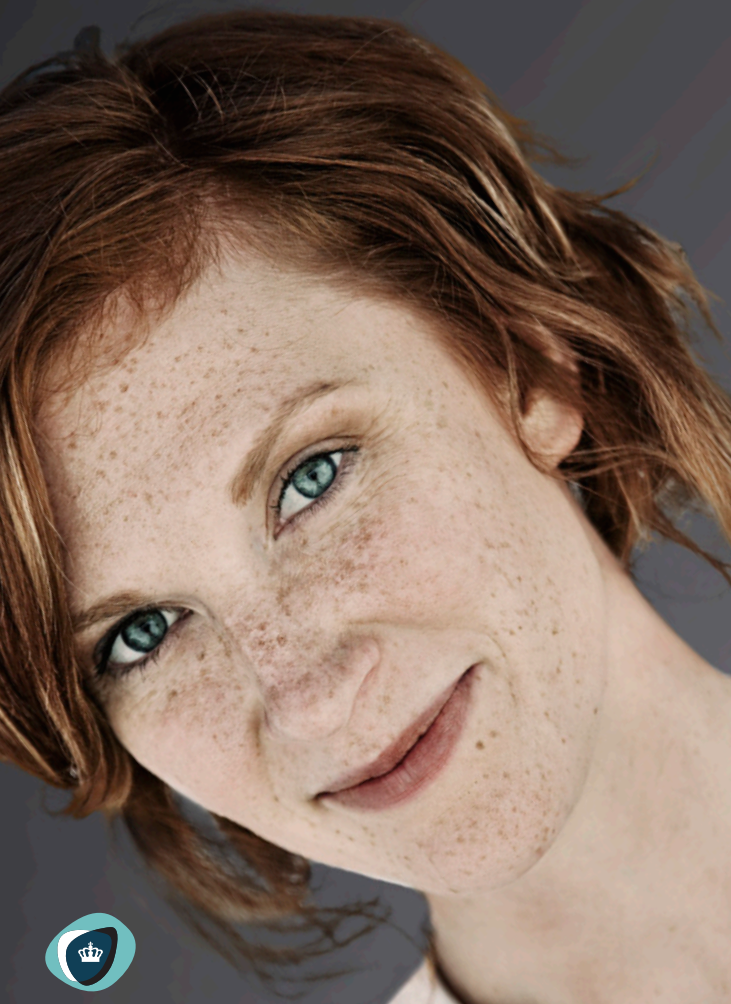

Ministeriet for Videnskab Teknologi og Udvikling

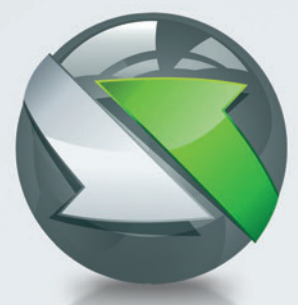

## Hvad er NemHandel?

Mange danske virksomheder er allerede gode til at bruge it og høste fordelene ved det. Men når man skal sende elektroniske fakturaer, kan der opstå problemer. NemHandel løser mange af disse problemer, og åbner døren for nye digitale muligheder.

#### NemHandel – den nye standard

NemHandel er en teknologi, som gør det muligt at sende elektroniske fakturaer nemt og sikkert via internettet. Med NemHandel modtager man en kvittering, når fakturaen er nået frem til modtageren. Alle offentlige myndigheder og institutioner er klar til modtage NemHandelsfakturaer.

#### Hvad siger lovgivningen

Du skal være opmærksom på, at det bliver et krav at fakturere offentlige myndigheder via NemHandel fra 1. maj 2011. Fakturaerne skal udformes i OIOUBL-format, som er en opdatering af det gamle format OIOXML elektronisk regning. Dog er de offentlige myndigheder blevet opfordret til at kunne modtage både OIOUBL og OIOXML frem til 1. december 2011.

På IT- og Telestyrelsens hjemmeside www.itst.dk/nemhandel kan du læse mere om de nye krav til elektronisk fakturering til de offentlige myndigheder.

# NemHandel gør det ligeså nemt at sende en elektronisk faktura som at sende e-mail

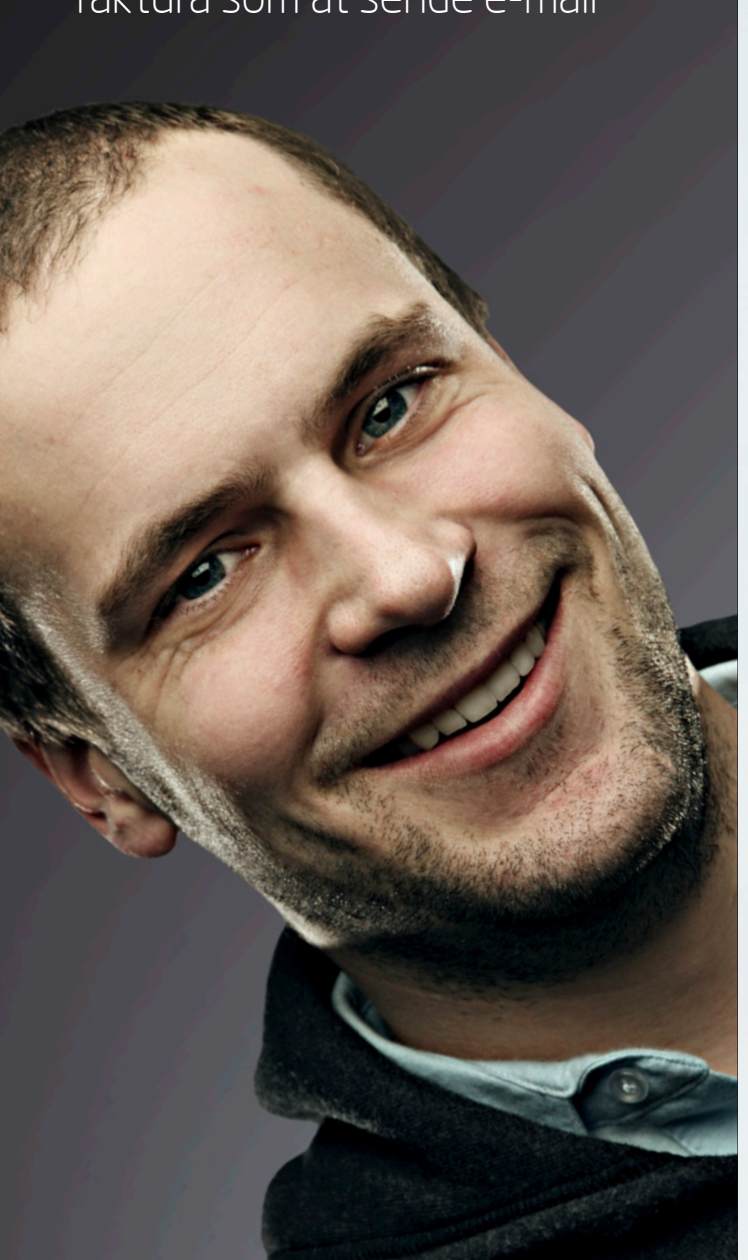

# NemHandel på fire måder

Der findes flere forskellige muligheder for at bruge NemHandel. Nogle er gratis at bruge, mens andre kan benyttes mod betaling. Du kan vælge den løsning, som passer bedst til din virksomhed.

### **L**øsning 1 Indtastningsløsninger

Hvis dit økonomisystem ikke kan skabe OIOUBL-fakturaer, eller hvis du ikke har et økonomisystem, kan du i stedet bruge en indtastningsblanket, som du finder via oversigten på www.ibiz-center.dk. I blanketterne kan du indtaste dine fakturaoplysninger og sende dem som en faktura til hele den offentlige sektor.

### **L**øsning 2

Eget økonomisystem med indbygget NemHandel

Nogle økonomisystemer kan allerede både skabe og sende OIOUBL-fakturaer ved hjælp af NemHandel. Spørg din systemleverandør. Kan dit system begge dele, er du allerede helt klar til NemHandel.

## Løsning 3

### Eget økonomisystem + NemHandel-program

Hvis dit økonomisystem kan skabe OIOUBL-fakturaer, men ikke har indbygget forsendelse, kan du bruge et NemHandelprogram til at sende med. NemHandelsprogrammet installeres direkte på din computer, og når dit økonomisystem har skabt en faktura, samler NemHandelsprogrammet den op og sender den til modtageren.

### **L**øsning 4 Online økonomisystem

Du har også mulighed for at anvende et online økonomisystem til at oprette, sende og gemme OIOUBL-fakturaer. Det kan enten være et samlet internetbaseret økonomisystem eller en internetbaseret fakturaservice.

Se på bagsiden, hvordan du kommer i gang med NemHandel.